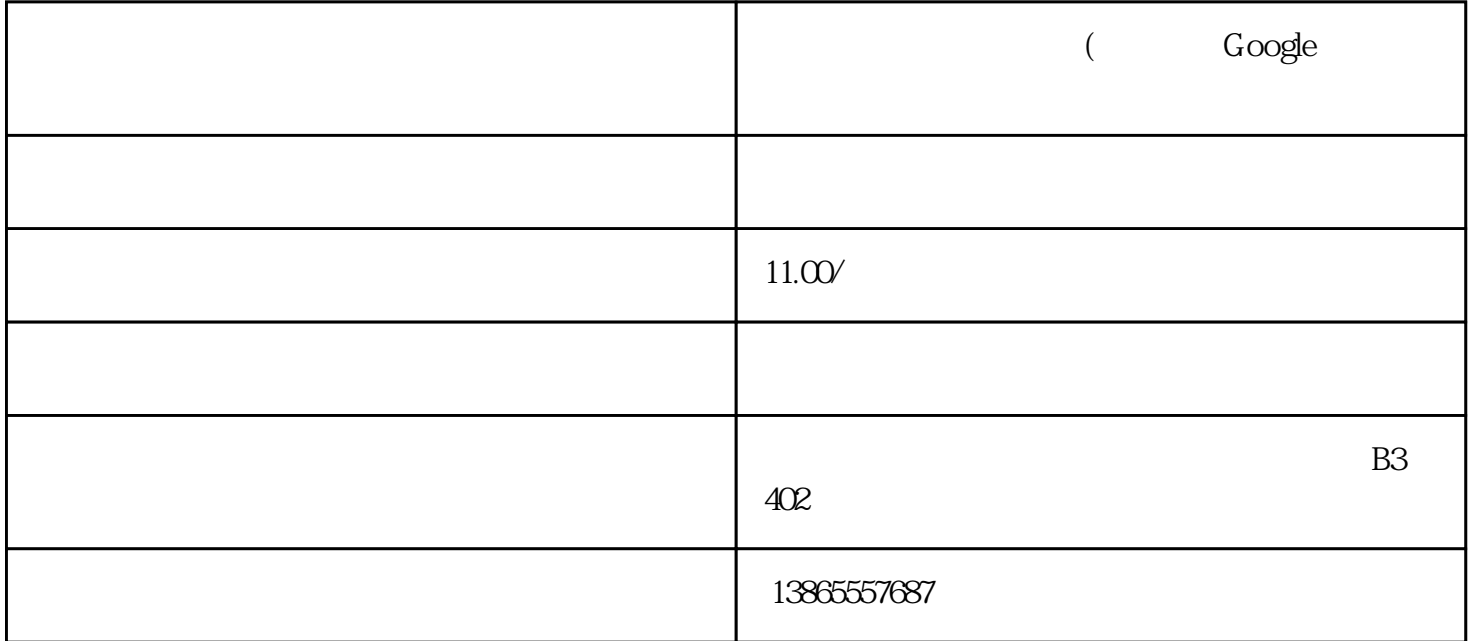

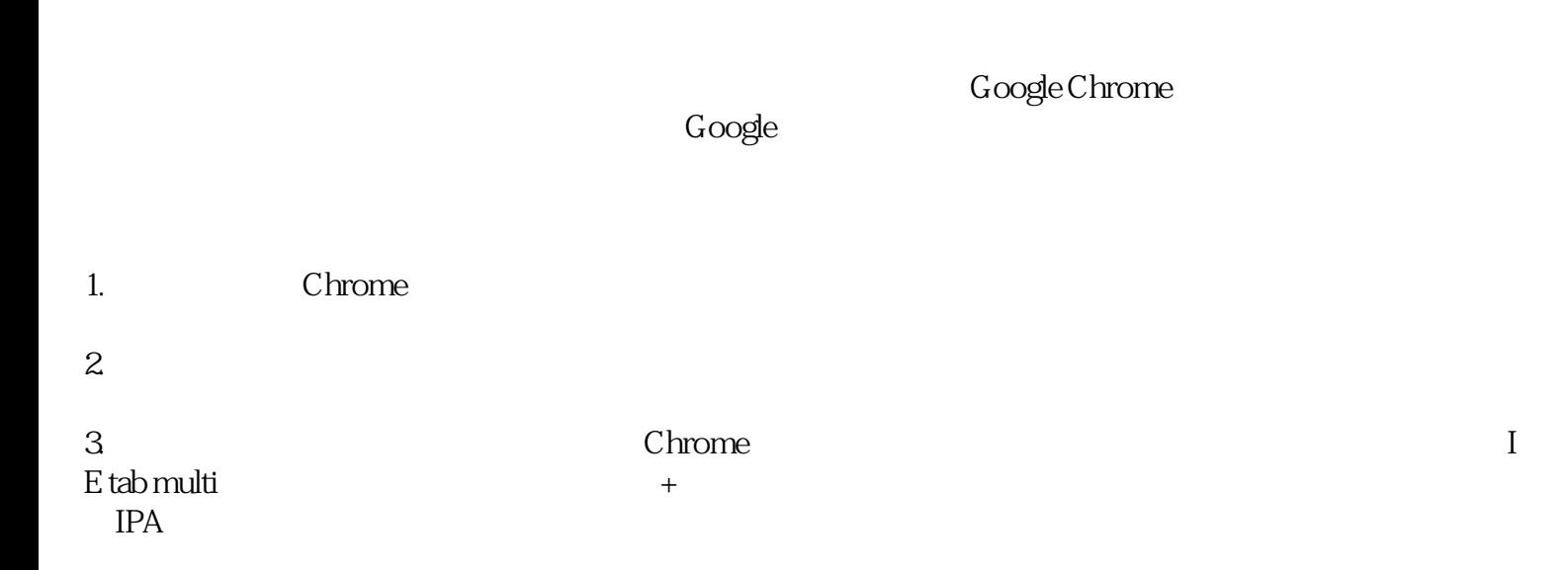

 $\rm Google$